## **National Fire Incident Reporting System (NFIRS) NFIRS Data Entry Browser Interface (DEBI)**

The United States Fire Administration is making available the NFIRS Data Entry Browser Interface (DEBI) to state NFIRS offices and fire departments. DEBI is the latest enhancement to make incident reporting more accessible and to make data collection more real-time. This communiqué answers questions about DEBI.

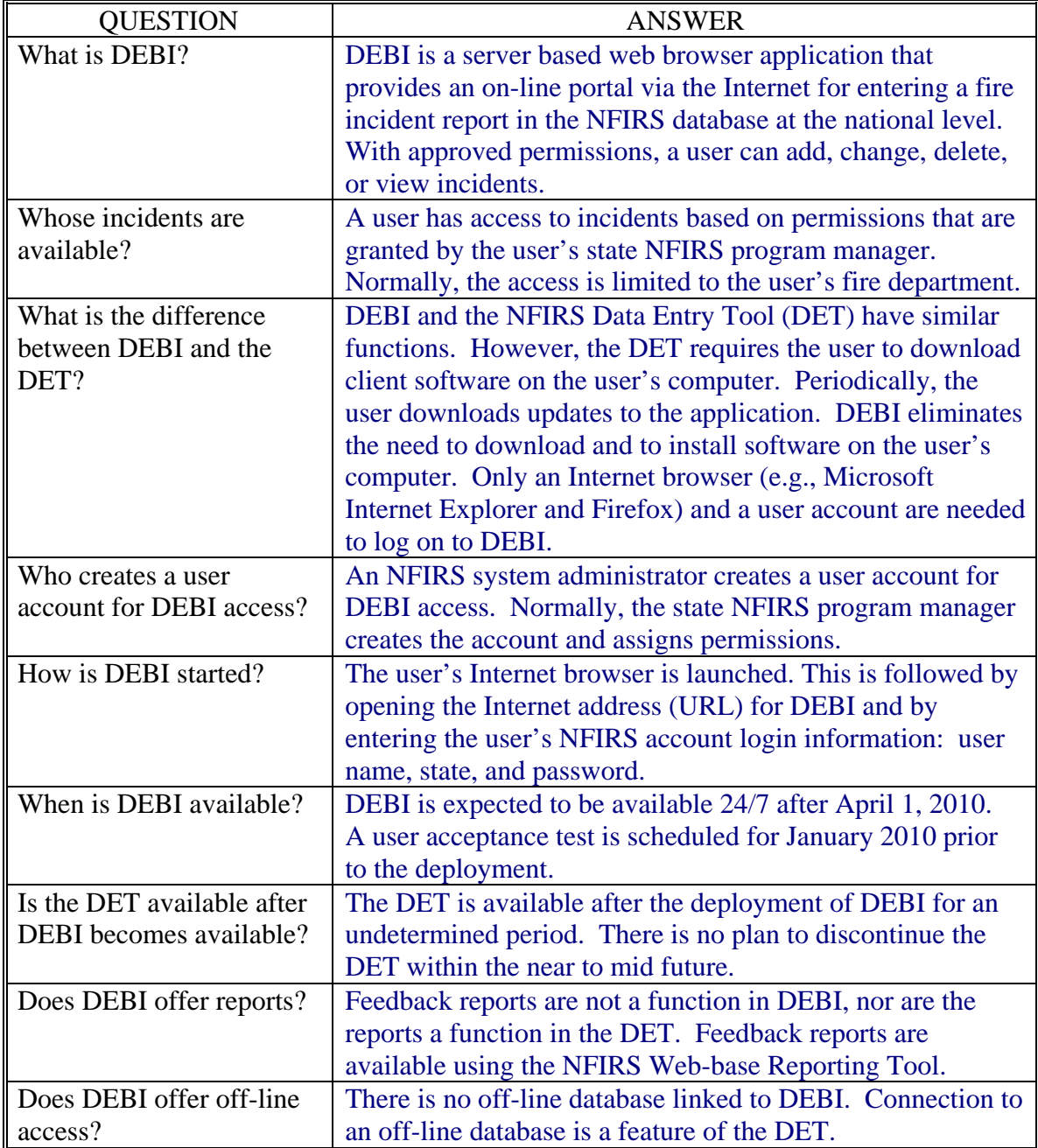

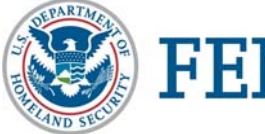

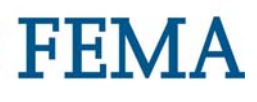

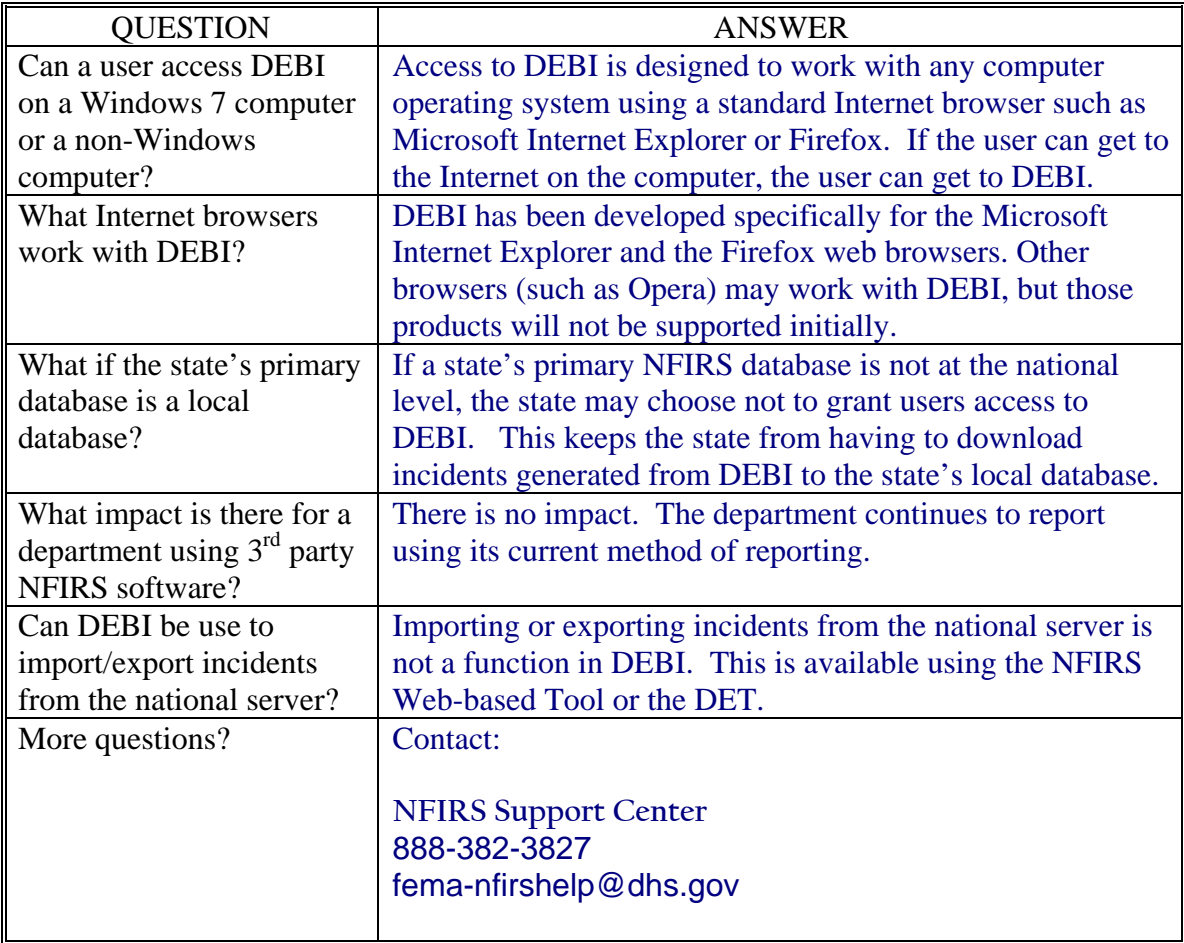

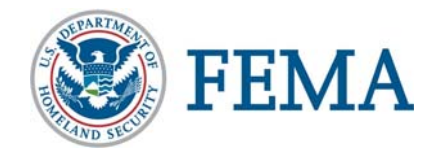